#### Podstawy systemów liczbowych

Urządzenia techniczne (sterowniki), wykorzystują wiele systemów liczbowych. Wszystkie systemy liczbowe mają te same trzy cechy: cyfry, podstawę i wagę.

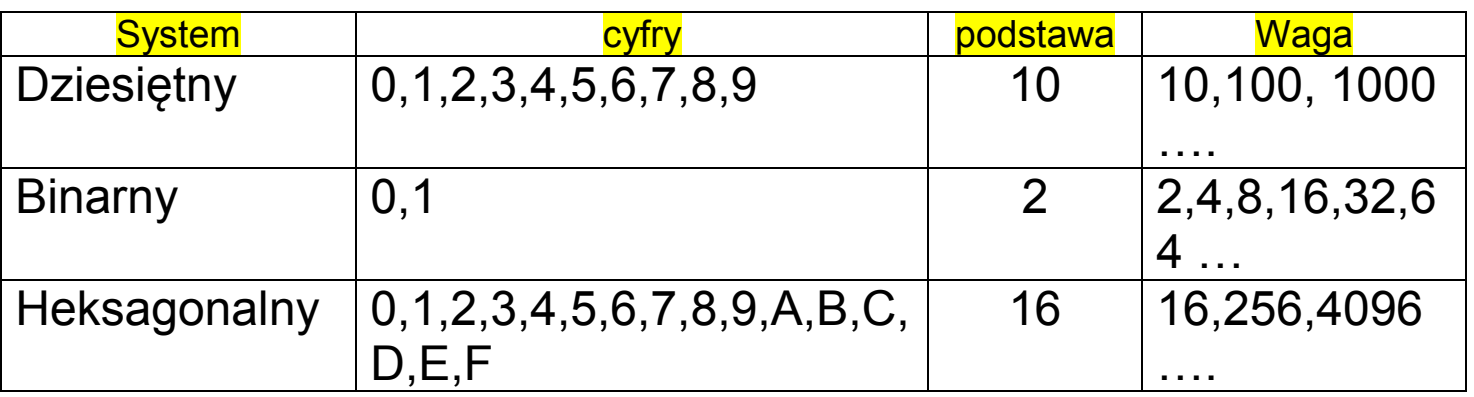

### Zamiana liczb binarnych na dziesiętne

- Wpisz liczbę binarną.
- Do każdej cyfry przypisz podstawę 2
- Każdą podstawę podnieś do potęgi zaczynając od 0 z prawej strony (bitu naj mniej znaczącego)
- Dodaj do siebie wartości spotęgowanych dwójek, którym odpowiadają jedynki liczbie binarnej

Przykład:

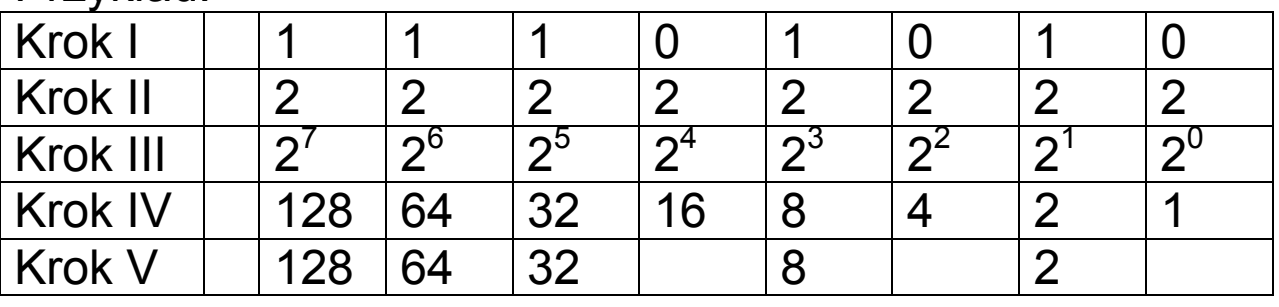

## **128+64+32+8+2 = 234**

Zamiana liczb dziesiętnych na binarne: Przykład:

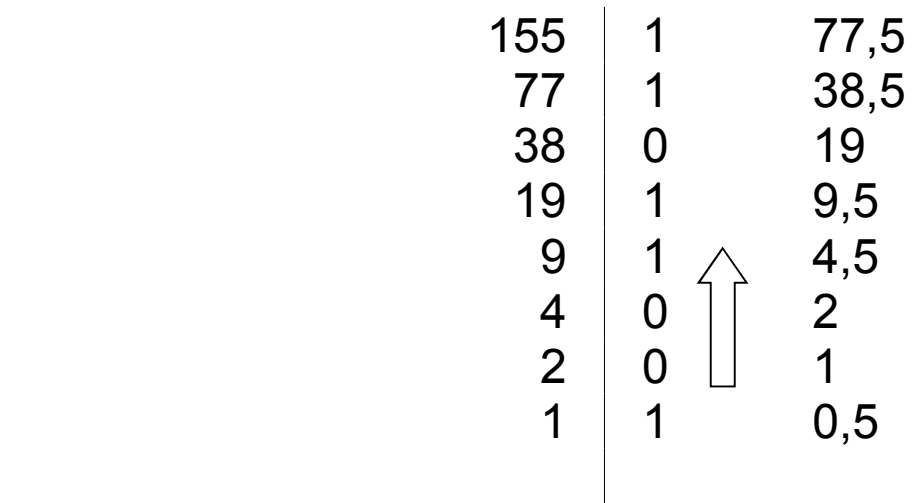

# **100110011**

- Napisz liczbę dziesiętną i postaw z prawej strony kreskę pionową.
- Dziel liczbę z lewej strony kreski przez 2, jeżeli z dzielenia jest reszta po prawej stronie wpisz 1 a po lewej wartość bez reszty (funkcja DIV)
- Po przeprowadzeniu działań dokończ, spisz 1 i 0 zaczynając od dołu

Zamiana liczb binarnych na heksagonalne

- Podziel liczbę binarną na grupy po 4 cyfry
- Każdą z grup zamień na liczbę dziesiętną
- Zamień liczby dziesiętne na odpowiadające im cyfry heksagonalne

Przykład:

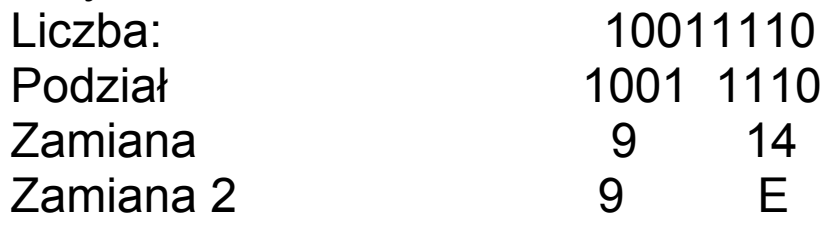

## **100111102 = # 9E**